$,$  tushu007.com

## <<简明学中文版Word 2003>>

<< Word 2003>>

13 ISBN 9787121059759

10 ISBN 7121059754

出版时间:2008-3

页数:191

PDF

更多资源请访问:http://www.tushu007.com

## , tushu007.com

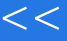

<<简明学中文版Word 2003>>

Word 2003

Word 2003<br>Word

Word 2003<br>Word

 $Word$ 

 $\frac{1}{2}$  and  $\frac{1}{2}$  and  $\frac{1}{2}$  a

## << Word 2003>>

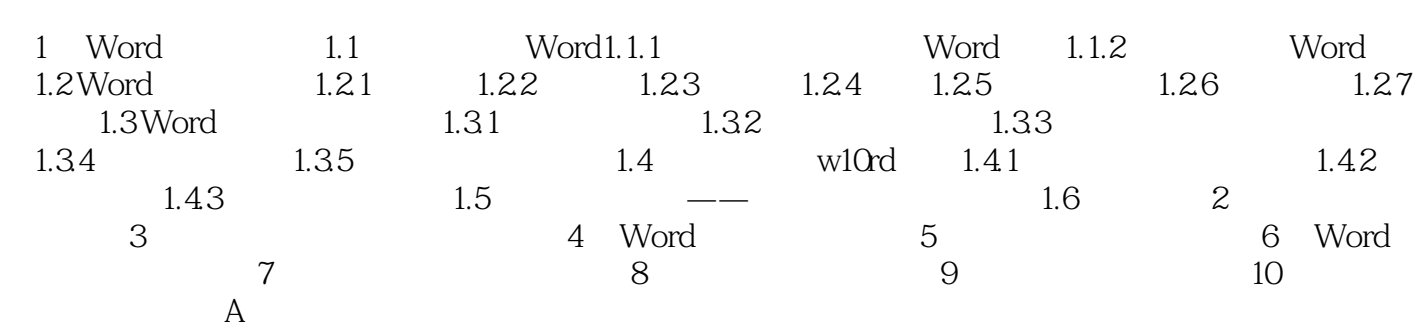

## << Word 2003>>

本站所提供下载的PDF图书仅提供预览和简介,请支持正版图书。

更多资源请访问:http://www.tushu007.com